## ข้ามสะพาน (Bridge)

ึ คณอย่ที่ฟากหนึ่งของทางน้ำใหญ่ ความกว้าง *L* เมตร ถ้าพิจารณาบนพิกัด ขอบของทางน้ำด้านซ้ายที่คณอย่นั้นจะทับกับเส้น แกน  $_{\rm V}$  ส่วนขอบด้านขวาทับกับเส้นตรง  $_{x}=$  1 ทางน้ำดังกล่าวมีสะพานทอดข้ามไปมาหลายเส้น คุณต้องการข้ามไปอีกฟาก สะพานที่พาดไปมานั้นมีสองแบบ

แบบแรกเป็นสะพานที่พาดขวางทางน้ำ นั่นคือเป็นสะพานที่เป็นส่วนของเส้นตรงที่ขนานกับแกน $\bm{x}$  สะพานแบบแรก นี้มีความยาวจำกัด ระบุโดยใช้พิกัดแกน x ของจุดปลายทั้งสอง นอกจานี้ไม่มีสะพานแบบแรกสองเส้นที่ทับกัน หรือวางอยู่บน พิกัดแกน <sub>v</sub> เดียวกัน

ิสะพานแบบที่สองคือสะพานที่ขนานกับเส้นแกน <sub>v</sub> และขนานกับทางน้ำ ซึ่งมีความยาวไม่จำกัด ในการเดินข้ามทาง น้ำ สามารถเดินข้ามไปบนสะพานที่พาดที่ขอบด้านซ้ายผ่านไปตามสะพานที่ทับกัน จนกระทั่งข้ามไปยังอีกฟาก

รูปด้านล่างแสดงตัวอย่างของปัญหา

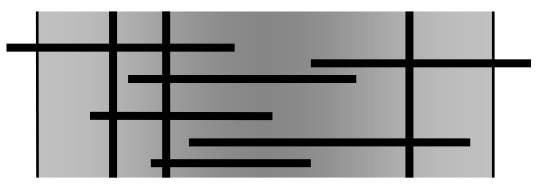

ให้เขียนโปรแกรมอ่านข้อมลของสะพาน แล้วหาจำนวนสะพานที่น้อยที่สดที่ต้องข้ามเพื่อที่จะเดินไปยังอีกฟากหนึ่งของทางน้ำ ข้อมูลป้อนเข้า

บรรทัดแรกระบุจำนวนเต็มสามจำนวน L N M (1 <= L <= 2 000 000 000; 1 <= N <= 100 000; 0 <= M <= 100 000) โดยที่ L แทนความกว้างของทางน้ำ  $N$ แทนจำนวนสะพานแบบแรก และ  $M$ แทนจำนวนสะพานแบบที่สอง

จากนั้นอีก N บรรทัดจะระบุข้อมูลของสะพานแบบแรก กล่าวคือ ในบรรทัดที่ 1 + I สำหรับ 1 <= I <= N จะมีจำนวน เต็มสองจำนวน $x_1 x_2$  ( $0 \le x_1 \le x_2 \le L$ ) ที่ระบุพิกัดในแกน x ของจุดปลายทั้งสองของสะพานที่ *I* สะพานที่มีพิกัด x ของจุด ู<br>ปลายด้านซ้ายเท่ากับ 0 จะเป็นสะพานที่ติดกับขอบด้านซ้ายของทางน้ำ ส่วนสะพานที่มีพิกัดของจดปลายด้านขวาเท่ากับ L จะ เป็นสะพานที่ติดกับขอบด้านขวาของทางน้ำ

อีก Mบรรทัดถัดไป จะระบุข้อมูลของสะพานแบบที่สอง กล่าวคือ ในบรรทัดที่ 1 + N + J สำหรับ  $\,$  1 <= J <= M จะมี จำนวนเต็ม $x, (1 \leq x, \leq L)$  ที่ระบุพิกัดในแกน x ของสะพานแบบที่สอง สะพานที่ $J$ 

สะพานแบบที่หนึ่งและแบบที่สองจะทับกันถ้าส่วนของเส้นตรงแทนสะพานนั้นตัดกัน หรือส่วนของเส้นตรงพบกัน พอดี เช่น ในกรณีที่พิกัดจุดปลายด้านซ้ายของสะพานแบบที่หนึ่ง เท่ากับพิกัดแกน x ของสะพานแบบที่สอง

ข้อมูลป้อนเข้ารับประกันว่าสามารถเดินข้ามใปยังอีกฟากได้

## ผลลัพธ์

้มีหนึ่งบรรทัด เป็นจำนวนสะพานที่น้อยที่สด ที่ต้องเดินข้าม เพื่อที่จะข้ามทางน้ำไปอีกฟาก

## ตัวอย่าง

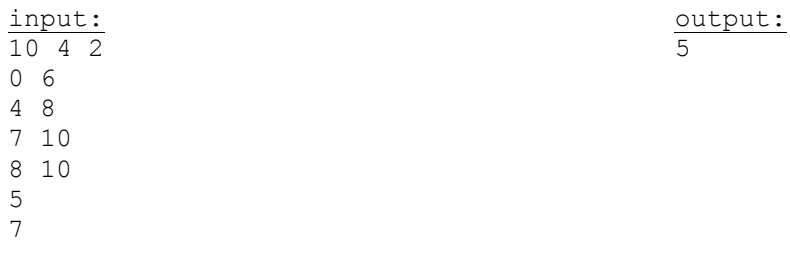